# **past-mtl-monitors**

*Release 0.0.1*

**Marcell Vazquez-Chanlatte**

**Apr 21, 2021**

# **CONTENTS:**

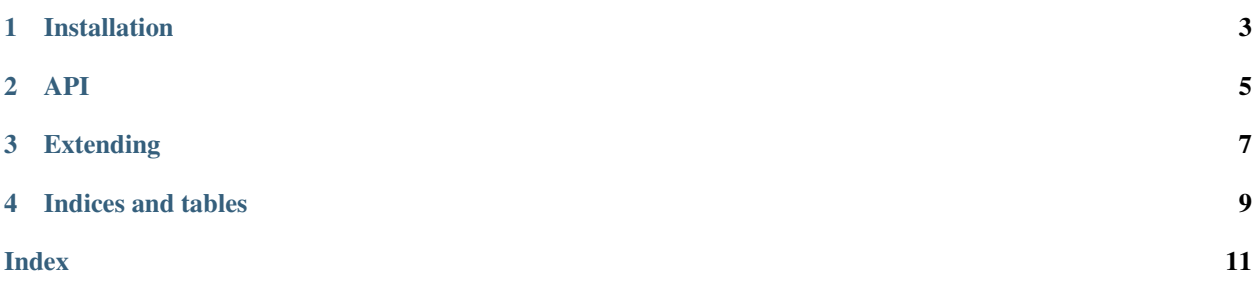

A library for creating past metric temporal logic monitors.

Basic Usage:

```
from past_mtl_monitors import atom
x, y, z = atom('x'), atom('y'), atom('z')# Monitor that historically, x has been equal to y.
monitor = (x == y).hist().monitor()
# time values
assert monitor.send((0 , {'x': 1, 'y': 1})) == 1 # sat
assert monitor.send((1.1 , {'x': 1, 'y': -1})) == -1 # unsat
assert monitor.send((1.5 , {'x': 1, 'y': 1})) == -1 # unsat
monitor2 = x.\n|once().monitor() # Monitor's x's maximum value.
assert monitor2.send((0, \{x': -10, 'y': 1\}) = -10assert monitor2.send((0, \{x': 100, 'y': 2\}\) == 100
assert monitor2.send((0, \{x': -100, 'y': -1\}) = 100# Monitor that x & y have been true since the last
# time that z held for 3 time units.
monitor3 = (x \& y).since(z.hist(0, 3)).monitor()
```
**ONE**

### **INSTALLATION**

<span id="page-6-0"></span>If you just need to use *past-mtl-monitors*, you can just run:

\$ pip install past-mtl-monitors

For developers, note that this project uses the [poetry][\(https://poetry.eustace.io/\)](https://poetry.eustace.io/) python package/dependency management tool. Please familarize yourself with it and then run:

\$ poetry install

#### **TWO**

#### **API**

<span id="page-8-1"></span><span id="page-8-0"></span>The past-mtl-monitor API centers around the MonitorFactory type with atom as the primary entrypoint into the API.

```
past_mtl_monitors.atom(var)
```
Main entry point to monitor construction DSL.

Takes a variable name and produces a monitor factory.

Parameters **var** (str) –

Return type MonitorFact

**class** past\_mtl\_monitors.**MonitorFact**(*factory*)

Parameters factory (Factory) -

```
hist(start=0, end=inf)
```
Monitors if the child monitor was historically true over the interval [t-end, t-start] where t is the current time.

Return type MonitorFact

```
once(start=0, end=inf)
```
Monitors if the child monitor was once true in the interval [t-end, t-start] where t is the current time.

Return type MonitorFact

**since**(*other*)

Monitors the minimum value since the last time other's value was greater than 0.

Note: other's value is assumed to have been previously greater than zero when the monitor starts.

```
Parameters other (MonitorFact) –
```
Return type MonitorFact

**implies**(*other*)

Monitors if child monitor self implies child monitor other.

Parameters **other** (MonitorFact) –

Return type MonitorFact

**\_\_and\_\_**(*other*)

Combines child monitors using min. If values are  $\{1, -1\}$  for True and False resp., then this corresponds to logical And.

Parameters **other** (MonitorFact) –

```
Return type MonitorFact
```
<span id="page-9-0"></span>**\_\_or\_\_**(*other*)

Combines child monitors using min. If values are {1, -1} for True and False resp., then this corresponds to logical Or.

Parameters **other** (MonitorFact) –

Return type MonitorFact

**\_\_invert\_\_**()

Negates result of child monitors.

Return type MonitorFact

**\_\_eq\_\_**(*other*)

Monitors if child monitors self and other return same values.

Parameters **other** (MonitorFact) –

Return type MonitorFact

#### **THREE**

## **EXTENDING**

<span id="page-10-0"></span>The *MonitorFact* type is a simple wrapper around python co-routines. This makes is easy to write your own monitors that integrate well with the *past-mtl-monitor* library. For example: consider the following monitor which aggregates the child's monitor's results:

```
from past_mtl_monitors import MonitorFact
def aggregate_monitor(child_factory):
    """Sums the child values using piecewise constant interpolation."""
    def avg_factory():
        child_monitor = child_factory.monitor()
        payload = (time, _) = yield # Get initial payload.
                                       # payload = (time, child input).
        total = prev\_val = 0while True:
            child_val = child_monitor.send(payload)
           prev_time = time
           payload = (time, _) = yield total
            total += prev_val * (time - prev_time)
           prev_val = child val
    return MonitorFact(avg)
```
# **FOUR**

# **INDICES AND TABLES**

- <span id="page-12-0"></span>• genindex
- modindex
- search

#### **INDEX**

## <span id="page-14-0"></span>Symbols

\_\_and\_\_() (*past\_mtl\_monitors.MonitorFact method*), [5](#page-8-1) \_\_eq\_\_() (*past\_mtl\_monitors.MonitorFact method*), [6](#page-9-0) \_\_invert\_\_() (*past\_mtl\_monitors.MonitorFact method*), [6](#page-9-0) \_\_or\_\_() (*past\_mtl\_monitors.MonitorFact method*), [5](#page-8-1)

### A

atom() (*in module past\_mtl\_monitors*), [5](#page-8-1)

# H

hist() (*past\_mtl\_monitors.MonitorFact method*), [5](#page-8-1)

### I

implies() (*past\_mtl\_monitors.MonitorFact method*), [5](#page-8-1)

### M

MonitorFact (*class in past\_mtl\_monitors*), [5](#page-8-1)

# O

once() (*past\_mtl\_monitors.MonitorFact method*), [5](#page-8-1)

# S

since() (*past\_mtl\_monitors.MonitorFact method*), [5](#page-8-1)